**Hardware Manual**

# **PC-I 04/PCI Passiv PC/CAN Interface**

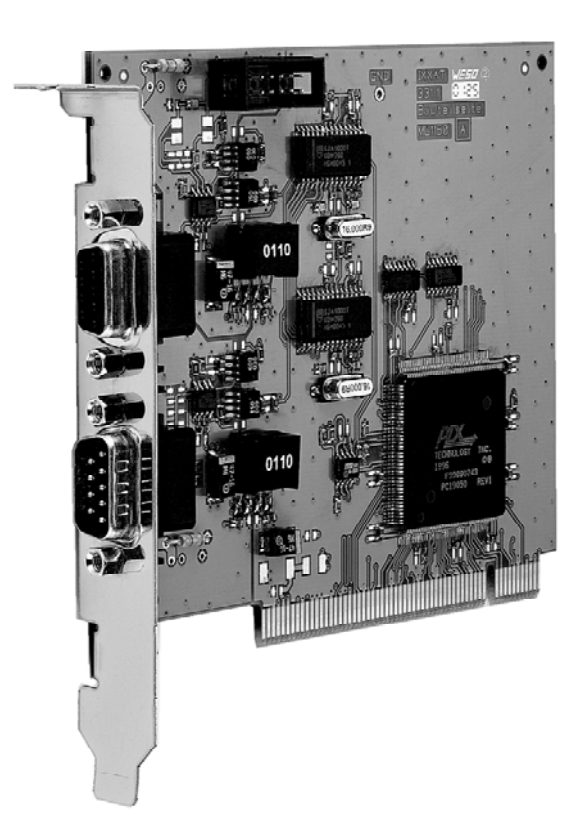

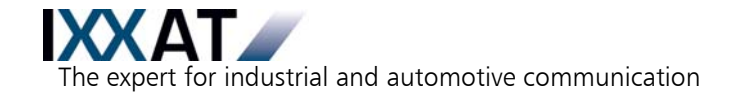

#### **IXXAT**

**Headquarter US Sales Office** IXXAT Automation GmbH IXXAT Inc.

Tel.:  $+49$  (0)7 51 / 5 61 46-0 Phone:  $+1$ -603-471-0800<br>Fax:  $+49$  (0)7 51 / 5 61 46-29 Fax:  $+1$ -603-471-0880 Fax: +49 (0)7 51 / 5 61 46-29<br>Internet: www.ixxat.de Internet: www.ixxat.de Internet: www.ixxat.com

Leibnizstr. 15 120 Bedford Center Road D-88250 Weingarten USA-Bedford, NH 03110

e-Mail: sales@ixxat.com

#### **Support**

In case of unsolvable problems with this product or other IXXAT products please contact IXXAT in written form by:

Fax: +49 (0)7 51 / 5 61 46-29 e-Mail: support@ixxat.de

#### **Copyright**

Duplication (copying, printing, microfilm or other forms) and the electronic distribution of this document is only allowed with explicit permission of IXXAT Automation GmbH. IXXAT Automation GmbH reserves the right to change technical data without prior announcement. The general business conditions and the regulations of the license agreement do apply. All rights are reserved.

Document number: 4.01.0056.20000 Version: 1.2

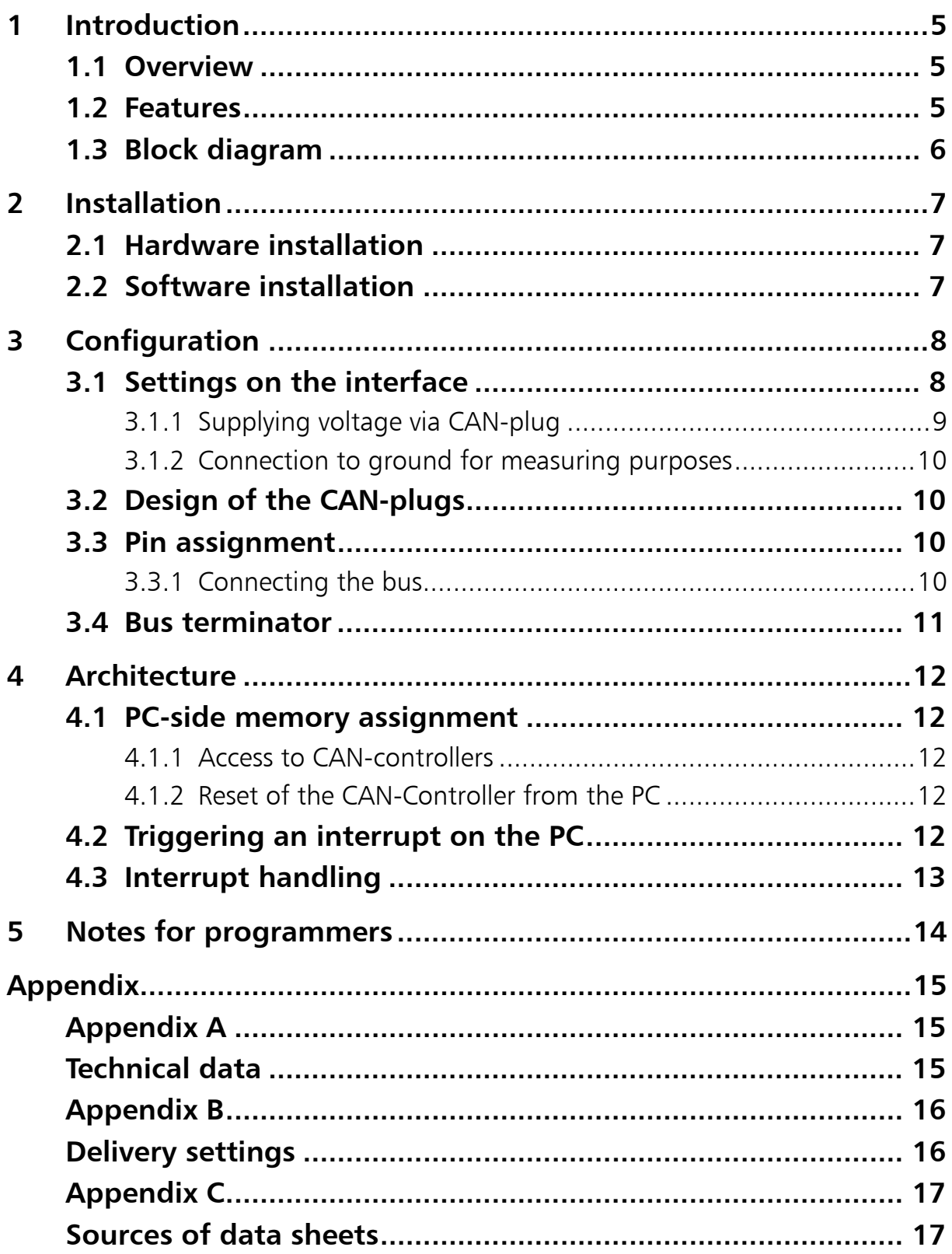

# <span id="page-4-0"></span>**1 Introduction**

#### **1.1 Overview**

Congratulations on your purchase of the IXXAT-PC-CAN-interface PC-I 04/PCI, a high-quality electronic component developed and manufactured according to the latest technological standards.

This handbook is intended to familiarize you with your interface, also referred to in the following as PC-I 04/PCI. Please read this handbook before beginning with the installation.

Among other things, the handbook describes the hardware architecture of the interface, knowledge of which is necessary for creating your own drivers.

If you are using the interface with the IXXAT-driver VCI or other IXXAT-software, you can leave out Sections 4 and 5.

### **1.2 Features**

The most important technical features are as follows:

- Constructed as PCI-plug-in card
- 32 bit memory-mapped access (1024 byte storage space and 128 byte I/O address space are required for the CAN controller)
- Basic address and interrupt via plug'n'play PCI-Bios
- One or two CAN-circuits with Philips SJA1000 with 16 MHz cycle time
- CAN-bus connection according to ISO 11898-2 High Speed on board (as an option galvanically isolated)
- Bus connection carried out separately for each CAN-controller
- Option of one or two CAN-protective circuits on the board (CAN-reactor to suppress faults and short spikes on the CAN-leads)
- Pin assignment according to CiA/DS-102
- Electro-magnetically compatible PCB design (4-layer multilayer)

### <span id="page-5-0"></span>**1.3 Block diagram**

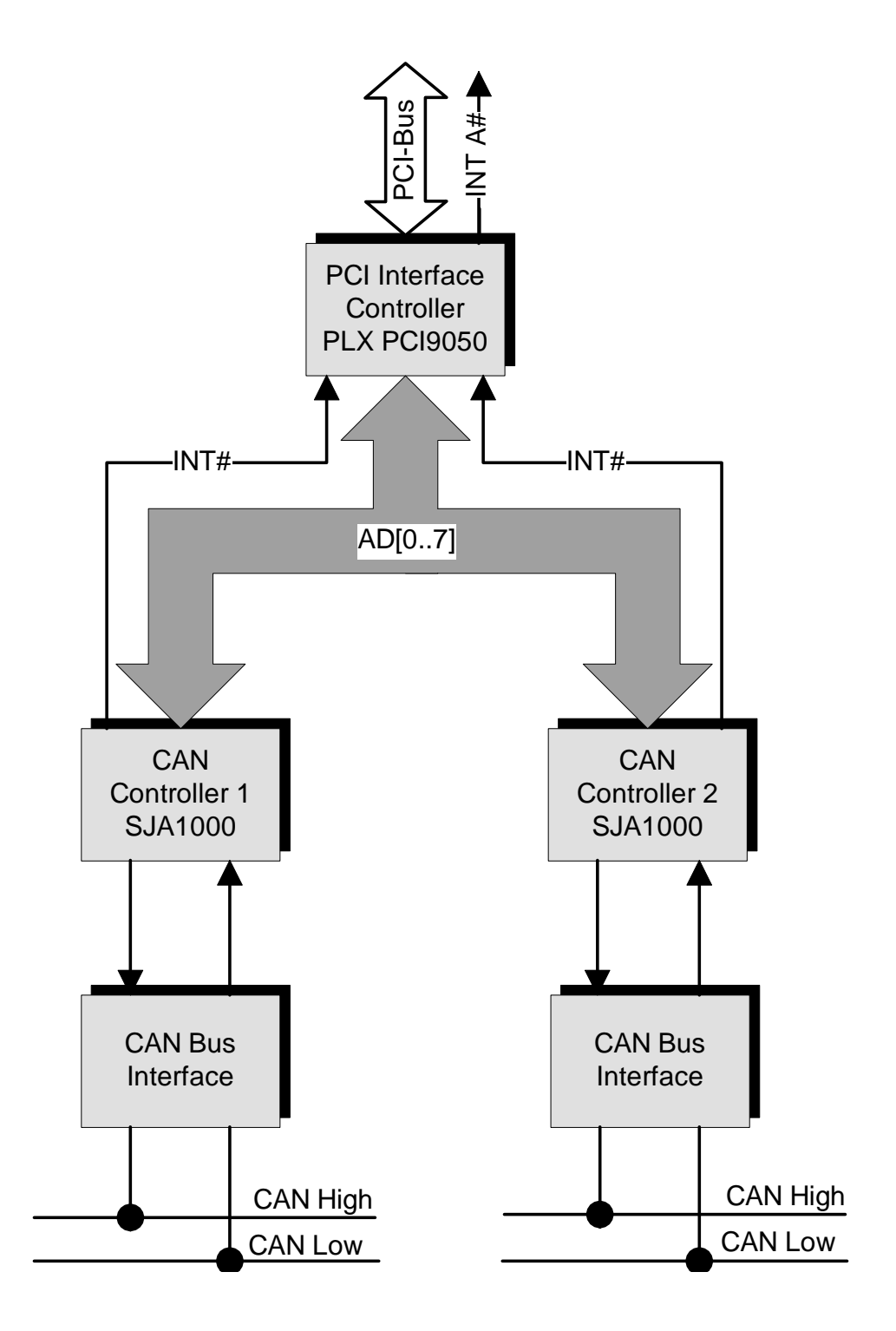

**Fig. 1-1: Block diagram PC-I 04/PCI interface**

# <span id="page-6-0"></span>**2 Installation**

### **2.1 Hardware installation**

For all work on the PC and interface, you must be statically discharged. Work must be carried out on an earthed, anti-static work mat.

Take the following steps in sequence:

- **(1)** Switch the PC off and remove the mains plug.
- **(2)** Open the PC according to the instructions of the PC manufacturer and find a suitable place to plug in. The interface is designed according to the PC-standard and can easily be built into the computer. Do not use force when plugging in.
- **(3)** Make sure the interface sits tightly in the PC.
- **(4)** If your interface is equipped with 2 isolated CAN-circuits, you must fix the additional slot plate, and plug in the header on the interface (see Section 3.2).
- **(5)** Close the PC; the hardware installation is now complete.

### **2.2 Software installation**

A driver is required in order to operate the interface.

For the installation of the CAN driver VCI, please read the VCI-installation handbook.

# <span id="page-7-0"></span>**3 Configuration**

### **3.1 Settings on the interface**

Figure 3-1 shows the position of the plugs, figure 3-2 the jumpers on the interface.

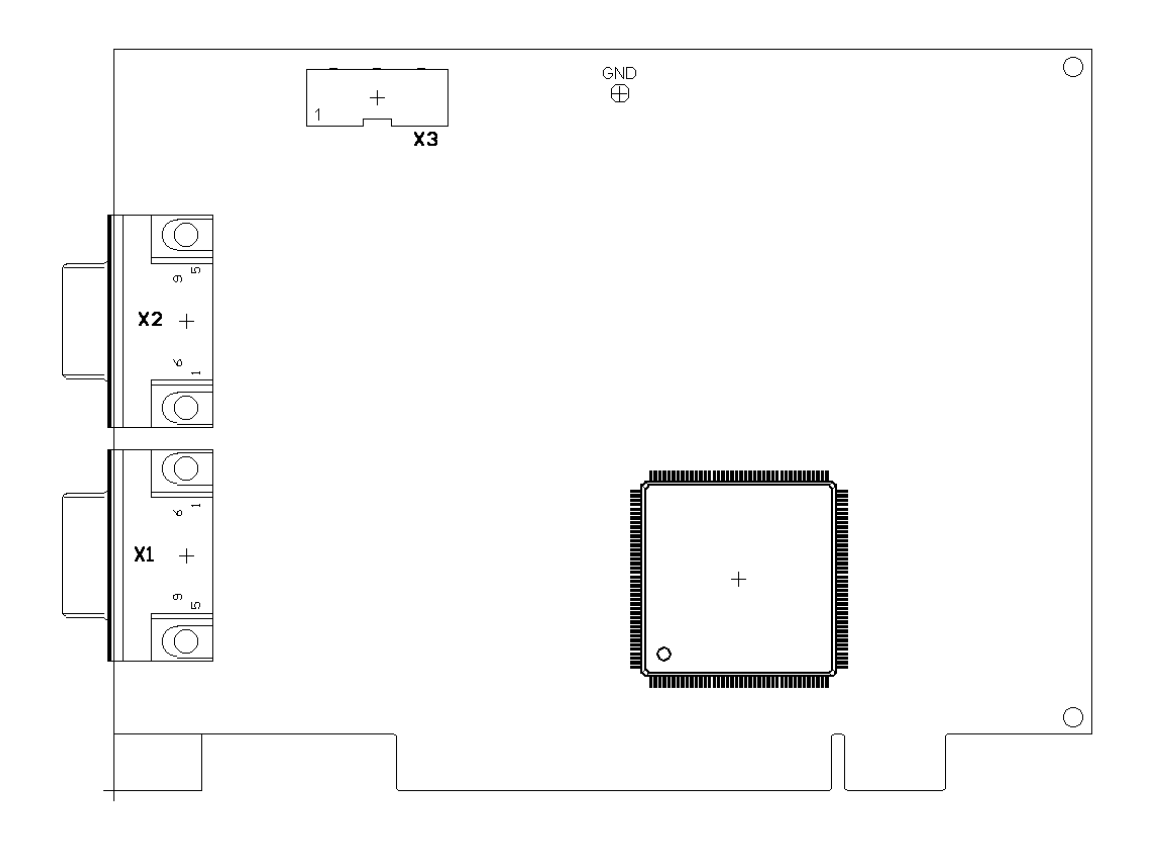

**Fig. 3-1: PC-I 04/PCI interface – components side** 

<span id="page-8-0"></span>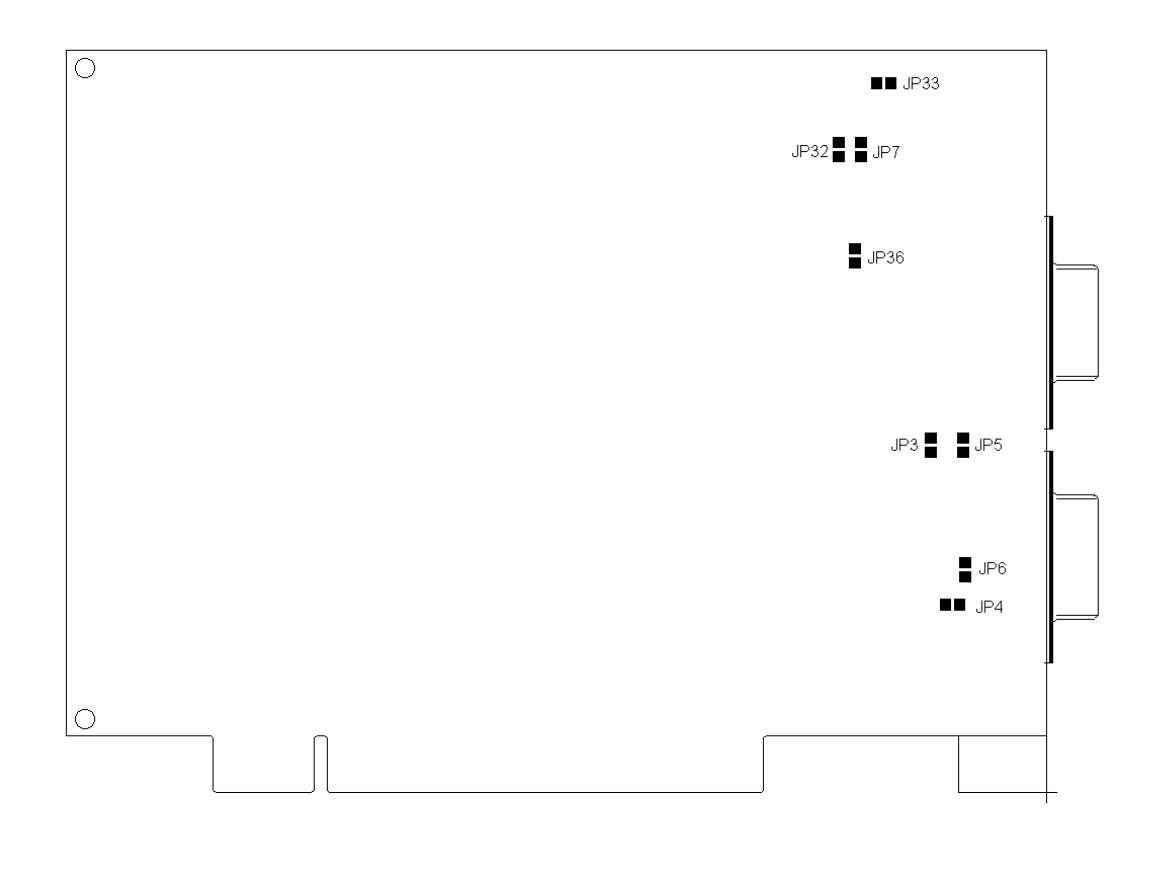

**Fig. 3-2: PC-I 04/PCI interface – solder side** 

#### **3.1.1 Supplying voltage via CAN-plug**

With the solder jumpers JP3, JP4, JP5, JP32, JP33 and JP36, VCC (5 V) or GND can be connected to the CAN-plugs of the two CAN-circuits. For this, the jumpers given in the following table are to be connected. The solder jumpers are on the solder side of the PC-I04/PCI.

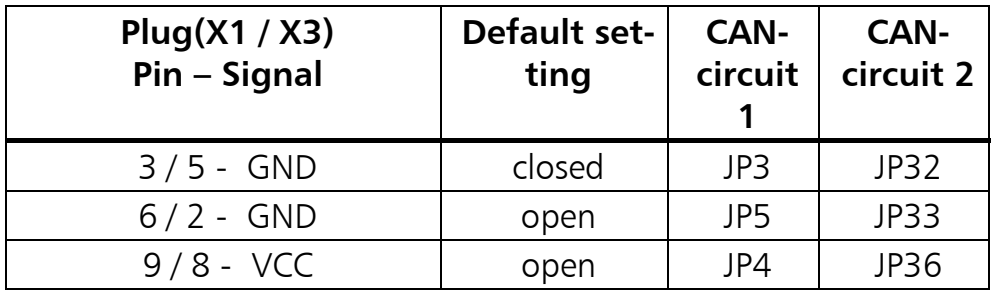

**Caution:** This voltage may be loaded with maximum 100 mA.

If the bus interface is galavanically isolated, GND and VCC are also galvanically isolated from the power supply of the PC.

*9*

#### <span id="page-9-0"></span>**3.1.2 Connection to ground for measuring purposes**

There is a connection on the PC-I 04/PCI for a ground pin. The abbreviation GND is marked on the board next to the drill hole.

#### **3.2 Design of the CAN-plugs**

Two isolated high-speed bus attachments according to ISO 11898-2 can be mounted on the interface.

The signals of the first bus connection are connected to the 9-pin Sub-D-plug/ socket X1/X2.

If the second bus connection is printed, the signals for the CAN-bus of the second bus connection are connected to the header X3 and a separate slot plate with two sub-D9-plugs are supplied with the interface for the bus connection of the second CAN-controller. This slot plate is connected to the header of the interface via a 9-pin ribbon cable.

#### **3.3 Pin assignment**

The following plugs are present on the interface:

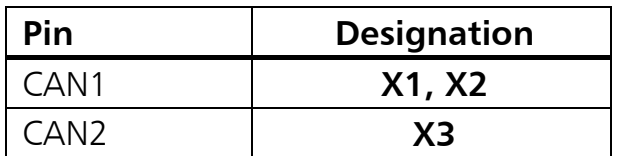

#### **3.3.1 Connecting the bus**

Signals of the **first bus connection** to the 9-pin plug X1 and the 9-pin bush X2.

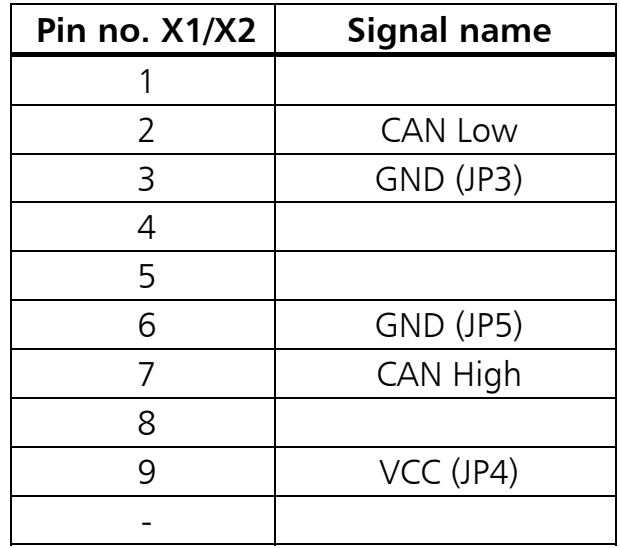

<span id="page-10-0"></span>With galvanically isolated bus connections, GND and VCC are also galvanically isolated from the power supply of the PC.

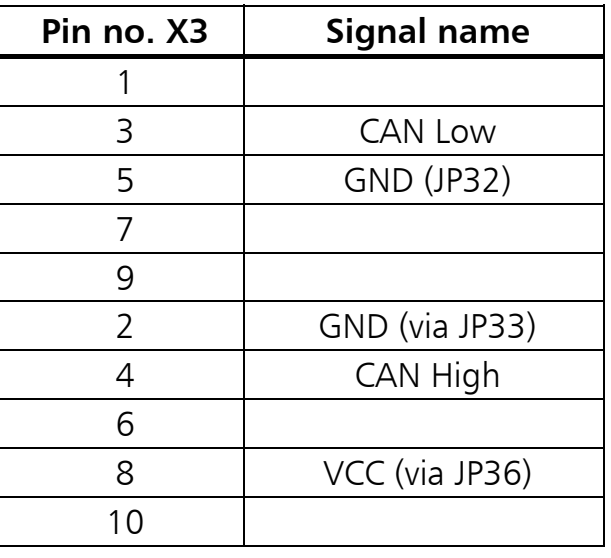

Signals of the **second bus connection** on the 10-pin header X3.

With galvanically isolated bus connections, GND and VCC are also galvanically isolated from the power supply of the PC.

#### **3.4 Bus terminator**

On the PC-I04/PCI there are bus terminator resistors for the two bus connections. The bus terminator for the first bus connection is connected via the solder jumper JP6 and for the second bus connection with JP7. Bus termination is with a 120 Ohm resistor between CAN Low and CAN High.

On delivery, the jumpers JP6 and JP7 are not bridged. Therefore no bus terminator resistor is active.

# <span id="page-11-0"></span>**4 Architecture**

#### **4.1 PC-side memory assignment**

The CAN-controllers are displayed directly in the memory range of the PC.

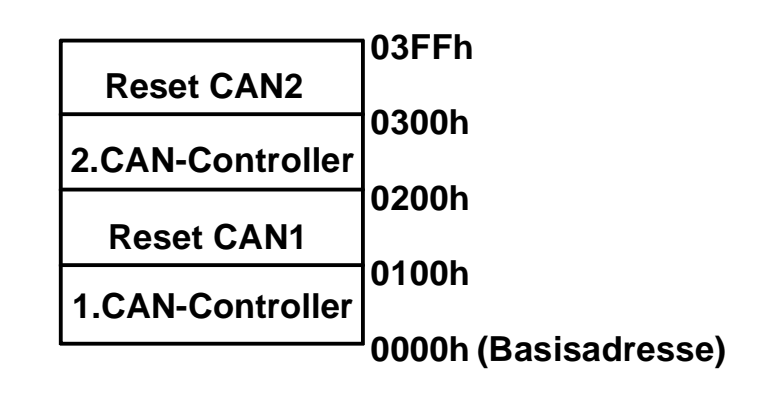

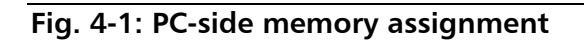

#### **4.1.1 Access to CAN-controllers**

There can be up to two CAN-controllers of the type Philips SJA1000 on the interface.

The first CAN-controller is displayed in the range from 0000h to 00FFh, the second CAN-controller in the range of 0200h to 02FFh from the basic address of the card. When accessing a memory range, the corresponding CAN-controller is called up automatically. The basic address is allocated by the PCI-plug and play BIOS.

The exact register description of the SJA1000 can be found in the corresponding Philips data sheets (web-addresses in Appendix C).

The Output Control Register of the CAN-controllers must be loaded with the value 5Eh.

#### **4.1.2 Reset of the CAN-Controller from the PC**

By writing a random value to an address of the reset range (0100h to 01FFh for the first CAN-controller and 0300h to 03FFh for the second CAN-controller), a hardware reset is carried out on the corresponding CAN-controller.

#### **4.2 Triggering an interrupt on the PC**

The CAN-controllers can trigger an interrupt on the PC. Both CAN-controllers share one interrupt (INTA# of the PCI-interface).

The PCI-plug and play BIOS allocates an interrupt to the card (IRQ3..IRQ15).

### <span id="page-12-0"></span>**4.3 Interrupt handling**

The card is transparent, which means that the interrupt signal on the PCI-bus (INTA#) is active when a CAN-controller issues an interrupt signal and it remains active until the signal on the CAN-controller is reset by an interrupt acknowledge by the PC. The PCI-bus interface chip PLX PCI9050-1 does not appear here.

It should be noted that the PCI-bus interrupt in the PCI-specification is defined as level-triggered. With the ISA-bus, the interrupt was transition-triggered.

# <span id="page-13-0"></span>**5 Notes for programmers**

For more details on programming the CAN-controller and for example programs, visit the support area of our homepage (www.ixxat.de) or contact us via e-mail (support@ixxat.de).

# <span id="page-14-0"></span>**Appendix**

### **Appendix A**

#### **Technical data**

The following data refer to the version of the PC-I04/PCI with two Philips SJA1000 CAN-controllers and two galvanically isolated bus connections.

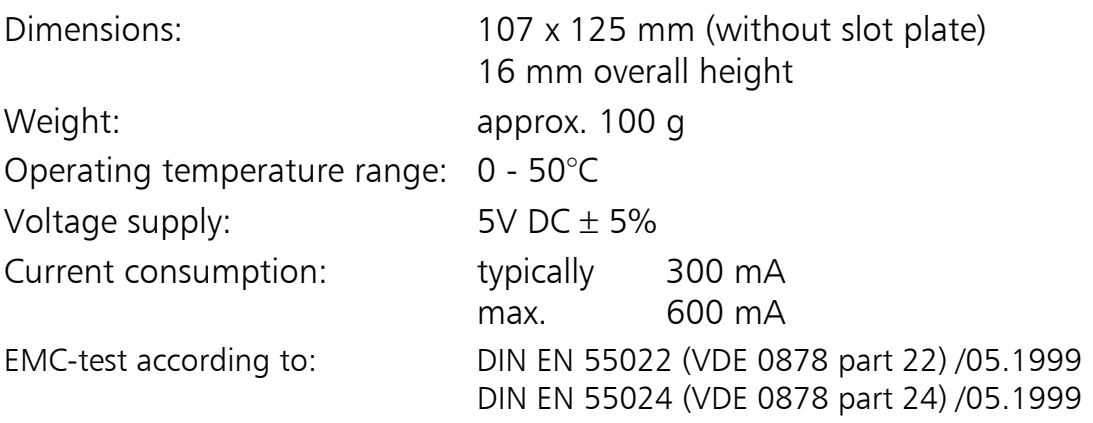

#### **Notes on EMC**

The PC/CAN-interface PC-I 04/PCI may only be installed in a PC with a CE symbol and with an RF-shielded housing. All cables connected to the interface must have a braiding which lies flat on the plug housing. The plug housing must be RFshielded and have low inductive contact with the PC-housing. All unused connections of the PC/CAN-interface PC-I 04/PCI must be sealed with HR-shielded covers.

### <span id="page-15-0"></span>**Appendix B**

#### **Delivery settings**

The settings of the interface on delivery are listed in the following. With special versions of the interface, individual settings may vary.

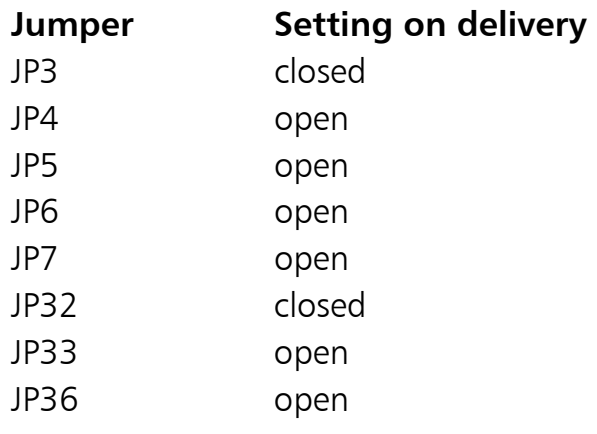

## <span id="page-16-0"></span>**Appendix C**

### **Sources of data sheets**

CAN-controller Philips SJA1000: [http://www.philips-semiconductors.com](http://www.philips-semiconductors.com/)

CAN-transceiver Philips PCA82C251: [http://www.philips-semiconductors.com](http://www.philips-semiconductors.com/)

PCI-bus interface chip PLX PCI9050-1: http://www.plxtech.com